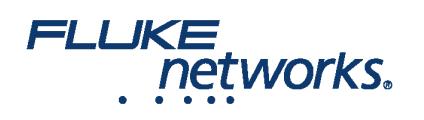

### APPLICATION NOTE

# ¿Cómo conecto el comprobante Versiv™ a Internet?

#### Introducción

Ahora puede conectar el comprobador a Internet mediante un cable de Ethernet a través del puerto RJ45 en la unidad o puede conectarse a una red WIFI con un adaptador WIFI.

#### ¿Qué adaptadores WiFi son compatibles con Versiv?

- TP-LINK TL-WN725N (RECOMENDADO)
- NETGEAR G54/N150 (modelo: mciroadaptador con USB y Wi-Fi WNA1000M)
- ASUS USB N10 Nano
- SUS USB N10

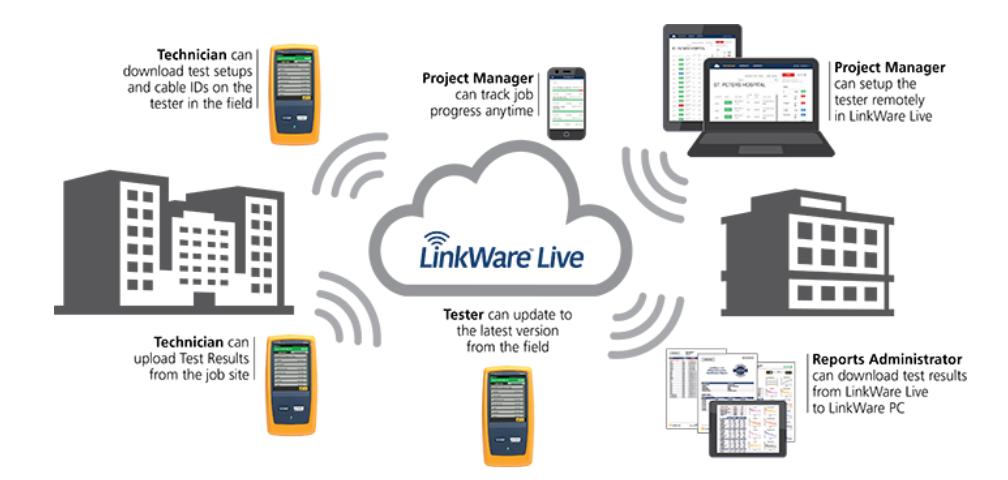

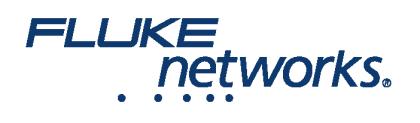

## APPLICATION NOTE

## Acerca de Fluke Networks

Fluke Networks es el líder mundial en herramientas de certificación, resolución de problemas e instalación para profesionales que instalan y ofrecen mantenimiento de infraestructura de cableado de redes importantes. Desde la instalación de los centro de datos más avanzados hasta la restauración del servicio en las peores condiciones climatológicas, nuestra combinación de confiabilidad legendaria y el rendimiento sin comparación garantiza que los trabajos se realizarán de forma eficiente. Entre los productos más representativos de la empresa se encuentra el innovador LinkWare™ Live, la solución de certificación de cableado conectada a la nube líder en el mundo, con más de catorce millones de resultados cargados hasta la fecha.

1-800-283-5853 (US & Canada)

1-425-446-5500 (Internacional)

http://www.flukenetworks.com

Descriptions, information, and viability of the information contained in this document are subject to change without notice.

Revised: 22 de agosto de 2019 2:35 PM Literature ID:

© Fluke Networks 2018